$\blacktriangleright$  Consulter les déponduent les déponduent les déponduent les déponduent les déponter les de pouvertiers de pouvertiers de la proces de la proces de la proces de la proces de la proces de la proces de la proces de la

 $\blacktriangleright$  Dép

 $\blacktriangleright$  Gér

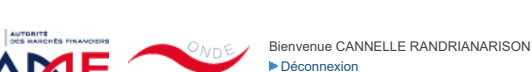

Liens Utiles Contact [Aide](javascript:__doPostBack()

### [Remise de l'information Emetteur](javascript:__doPostBack() > Déclaration de dirigeant

*L'information a été déposée auprès de l'AMF.*

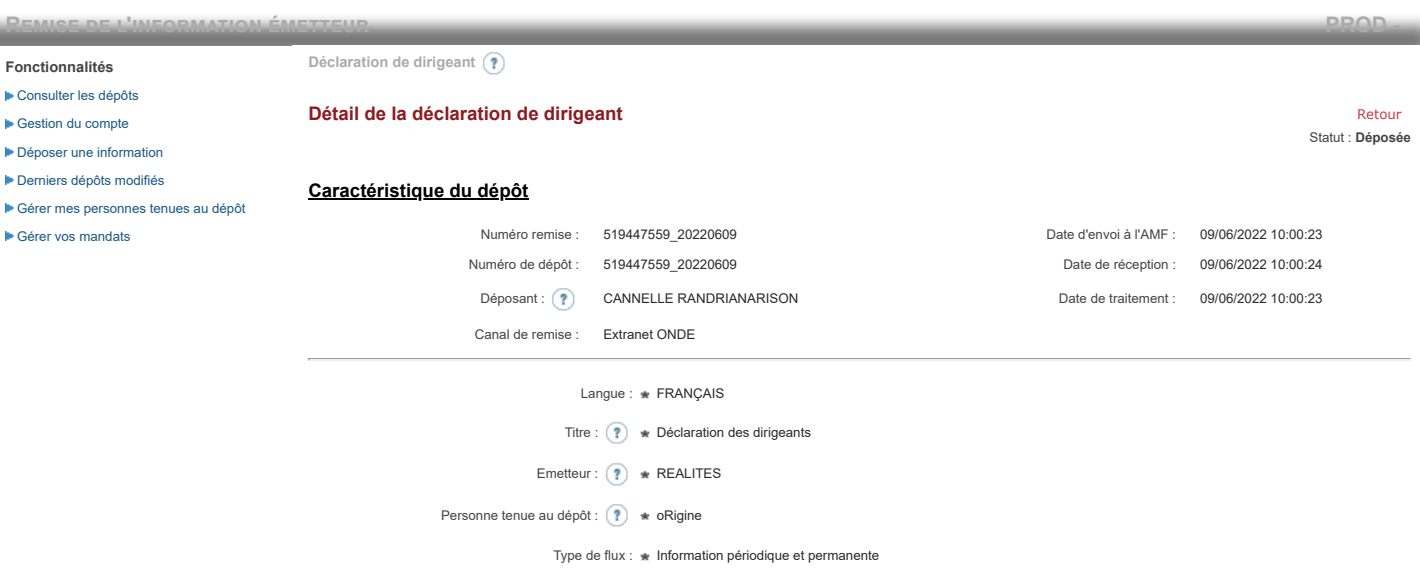

**Notification des transactions effectuées par les personnes exerçant des responsabilités dirigeantes et les personnes qui leur sont étroitement liées**

## **1. Coordonnées de la personne exerçant des responsabilités dirigeantes ou de la personne étroitement liée**

Raison sociale : \* oRigine Forme juridique : SAS

## **2. Motif de la notification**

 $\bigcirc$  Une personne mentionnée à l'article 3.25) du règlement (UE) n°596/2014 du 16 avril 2014 sur les abus de marché  $\circledast$ 

Le déclarant est : Une personne étroitement liée mentionnée à l'article 3.26) du règlement (UE) n° 596/2014 du 16 avril 2014 sur les abus de marché

Merci de préciser l'identité et les fonctions de la personne avec qui le déclaranta un lien personnel étroit

Type de personne : \* Personne physique

- Nom : \* De Brebisson
- Prénom : \* Christophe

Fonction / poste : \* Administrateur

Cette notification est une notification initiale

## **3. Coordonnées de l'émetteur**

Nom: \* REALITES

LEI: (?) 969500QNETQTC70HHE57

# **4. Renseignements relatifs à la transaction**

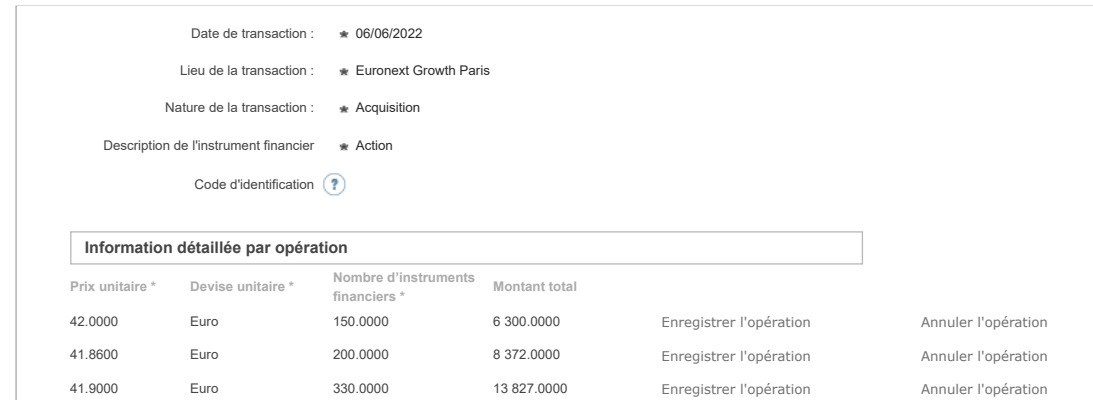

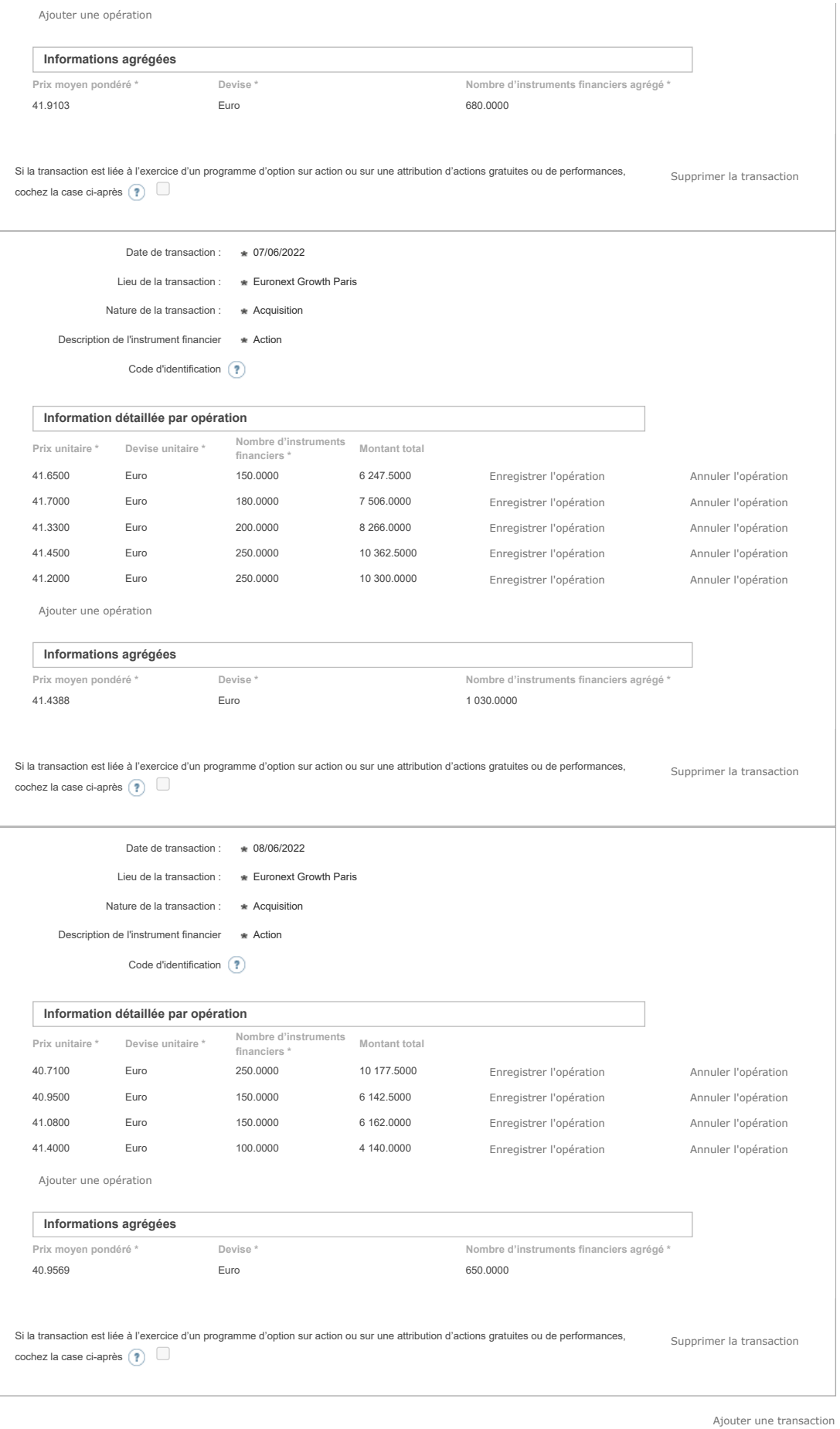

**5. Commentaires**

Attention : ces informations complémentaires seront également publiées sur le site internet de l'AMF

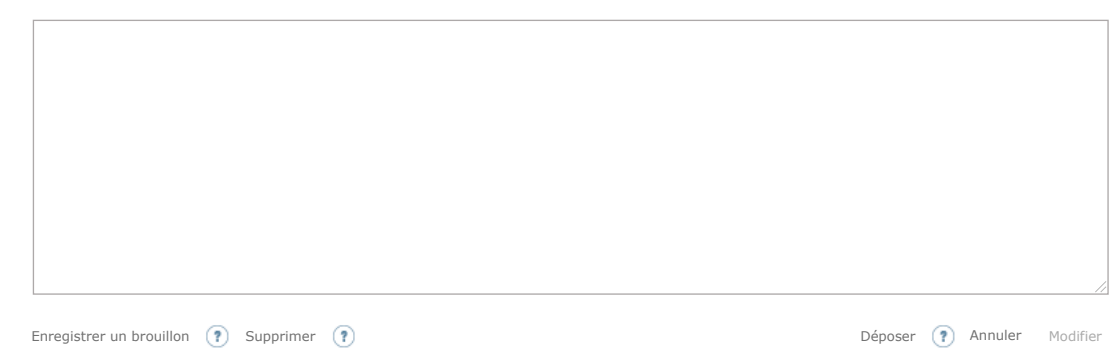

Les données à caractère personnel collectées par le biais de ce formulaire font l'objet d'un traitement informatique réservé à l'usage exclusif de l'AMF pour l'accomplissement de ses missions. En application du règlement (UE) n° 2016/679 du 27 avril 2016 et de la loi n° 78-17 du 6 janvier 1978, le droit d'accès et le cas échéant, de rectification, d'effacement,<br>d'opposition ou de limitation du traiteme